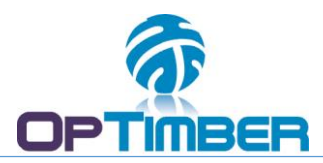

# **CARACTERÍSTICAS TÉCNICAS DO SOFTWARE FLOREXEL**

- Desenvolvido para plataforma Windows nas versões Vista/7/8, 32 ou 64 bits.
- Compatível com as versões 2007 e posteriores da planilha eletrônica MS Excel, 32 e 64 bits.
- Sem dependência de conexões com bancos de dados da empresa nem maiores demandas por apoio por parte do pessoal da TI.
- Entrada e saída de dados por meio da planilha eletrônica MS Excel.
- Software de fácil aprendizado, com média de 1 a 2 dias útil para domínio das funcionalidades de todos seus módulos.
- Software integrado com capacidades de:

## **(1) Inventário - Processamento de dados de inventário de florestas plantadas**

- a. Sumarização das informações por parcela extrapolando para um hectare;
- b. Ajuste e seleção automática de funções hipsométricas a partir dos pares de valores diâmetro/altura coletados em campo;
- c. Cálculos para obtenção das variáveis: número de covas, árvores e fustes; diâmetros médio e quadrático médio; alturas média e dominante; área basal; volumes médios individuais comercial e total; número de árvores por metro cúbico comercial e total; volumes por sortimento, comercial, toco, ponteira, resíduo e total por meio da integração matemática definida de funções de forma ou afilamento polinomiais de potencias múltiplas e fracionárias; número de toras por sortimento e total comercial; receita; incremento médio comercial e total; volumes comercial e total por meio de funções de volume total e comercial com e sem casca definidas pelo usuário;
- d. Geração das estatísticas de processamento: média, variância, desvio padrão, erro padrão, coeficiente de variação, erro de amostragem absoluto, erro de amostragem relativo, limites inferior e superior do intervalo de confiança, número ideal de amostras, número real de amostras e fator de correção por população finita/infinita, para todas as variáveis avaliadas;
- e. Geração das frequências por classes diamétricas e de altura em uma matriz bidimensional;
- f. Cálculo das frequências por classe de qualidade dos fustes, absoluta e relativa, por hectare e total;
- g. Sumarização das informações por talhão com valores por hectare e total.

# **(2) Fitossociologia - Processamento de dados de inventário de florestas nativas**

- a. Análise fitossiológica completa gerando as variáveis: densidade, dominância e frequência, absolutas e relativas;
- b. Cálculos dos índices de valor de cobertura, valor de importância, valor de importância ampliado e de valor de importância economicamente ampliado;
- c. Cálculo dos parâmetros Número de indivíduos amostrados; Número de espécies; Grau de homogeneidade (H); Índice de Margalef; Índice de Menhinik; Índice de Odum ou Índice de Whittaker; Índice de McIntosh (U) de riqueza de espécies; Índice H' de Shannon; Equabilidade (E) -eveness-; Índice de Simpson; Índice de McIntosh (D) de dominância de espécies; Índice alfa de série logarítmica;
- d. Apresentação de resultados por família, gênero, espécie, ou nome vulgar;
- e. Geração da curva espécies / área em ambos os sentido de coleta de dados;
- f. Cálculos volumétricos por meio de funções de forma ou afilamento, funções de volume, ou fatores de forma.

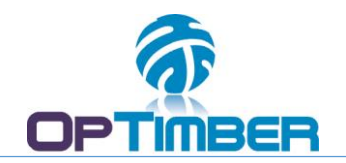

#### **(3) Simulação florestal - Geração de prognose / simulação do crescimento e da produção**

- a. Prognose por meio dos simuladores de crescimento e produção SisPinus e SisEucalyptus da EMBRAPA-CNPF;
- b. Prognose considerando as opções predição e projeção;
- c. Obtenção das variáveis: número de árvores; diâmetro médio; altura média; área basal; volumes por sortimento, comercial e total por meio da integração matemática definida de funções de forma ou afilamento polinomiais de potencias múltiplas e fracionárias;
- d. Geração de fluxo de caixa baseado nos preços da madeira e nos custos por tratamento silvicultural (plantio, manutenções, podas, desbastes, corte raso, etc.);
- e. Cálculo de indicadores de análise de investimentos (VPL Valor Presente Líquido, TIR Taxa Interna de Retorno, VPLa – Valor Presente Líquido Anualizado, R B/C – Razão Benefício / Custo, VET – Valor Esperado da Terra), com destaque para as idades em que ocorrem os valores máximos de cada indicador.

\* Apenas para MS Excel 32 bits.

## **(4) Ajuste de funções**

- a. O módulo de Ajuste de Funções obtém, por meio de Análise de Regressão (Método dos Mínimos Quadrados), os coeficientes para equações hipsométricas, volumétricas, de afilamento, DAP-Dtoco, dentre outras.
- b. Além do cálculo do erro padrão de cada coeficiente também são mostrados os indicadores R<sup>2</sup>, Erro padrão, F, gl, SQ regressão e SQ resíduo.